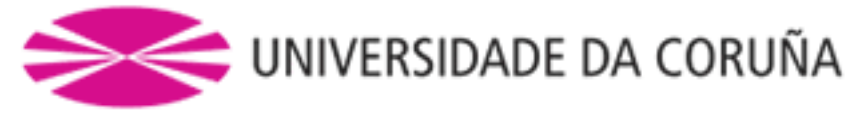

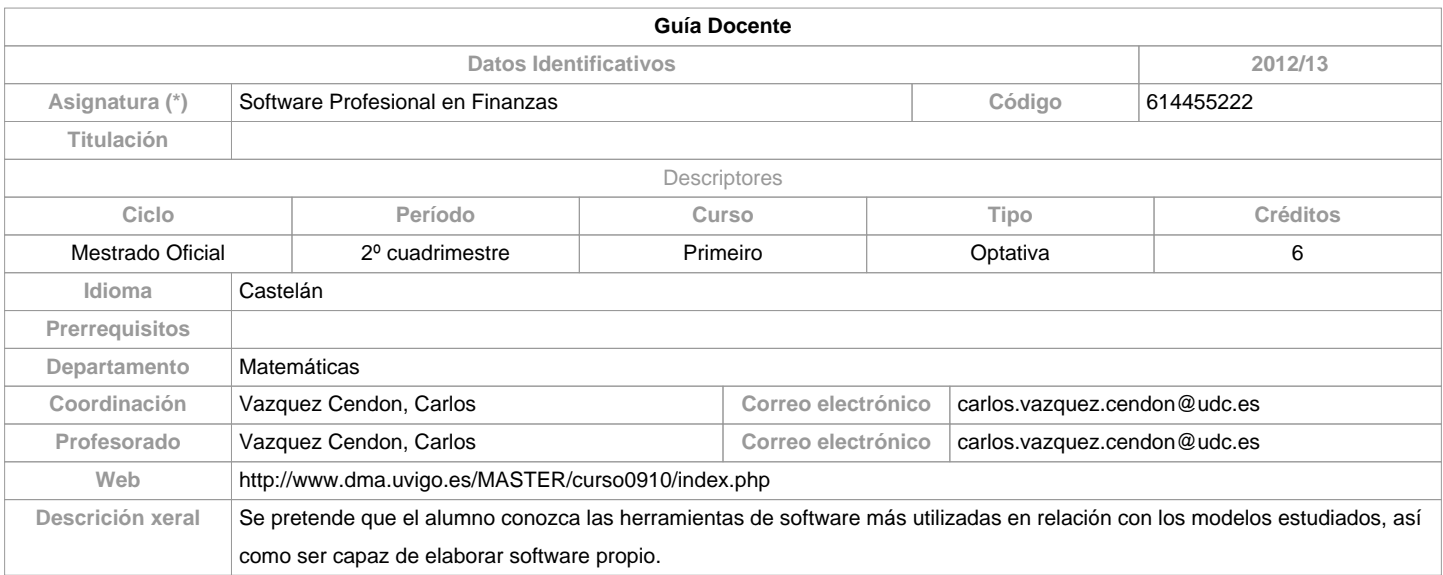

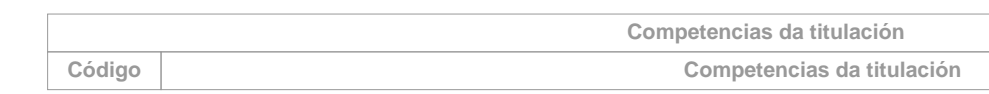

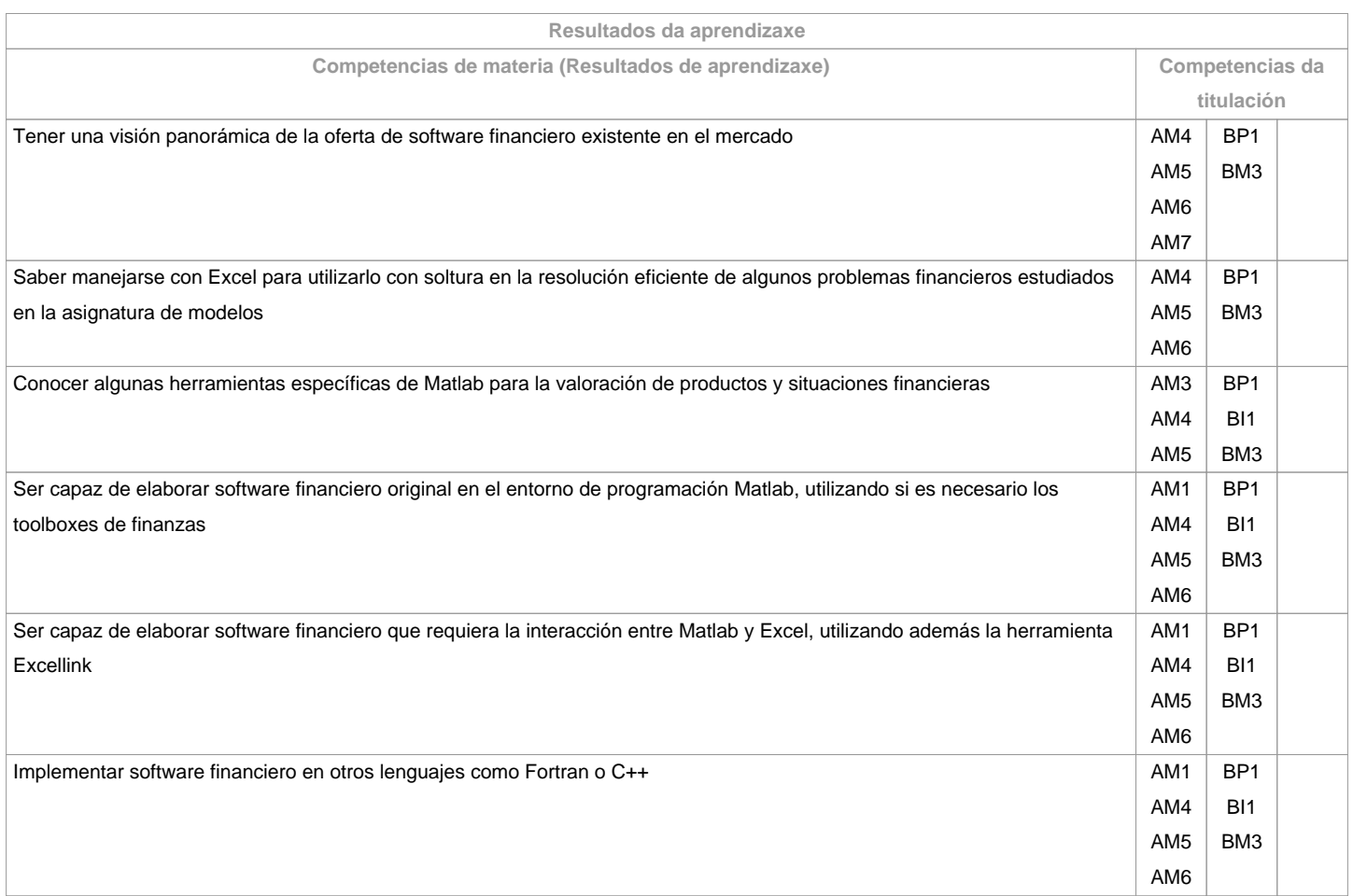

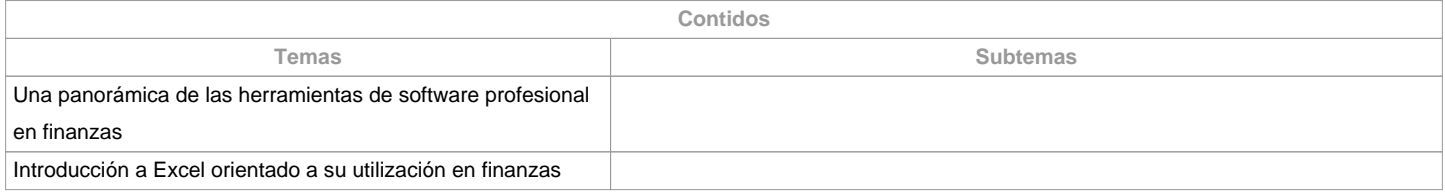

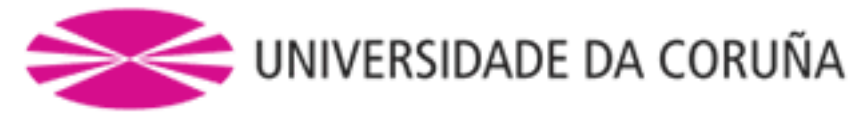

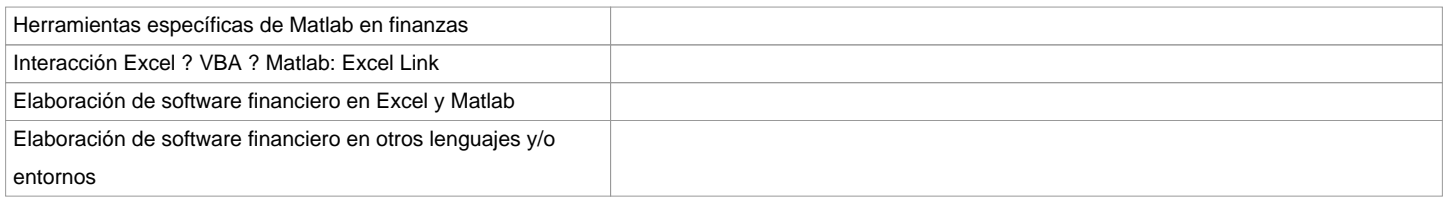

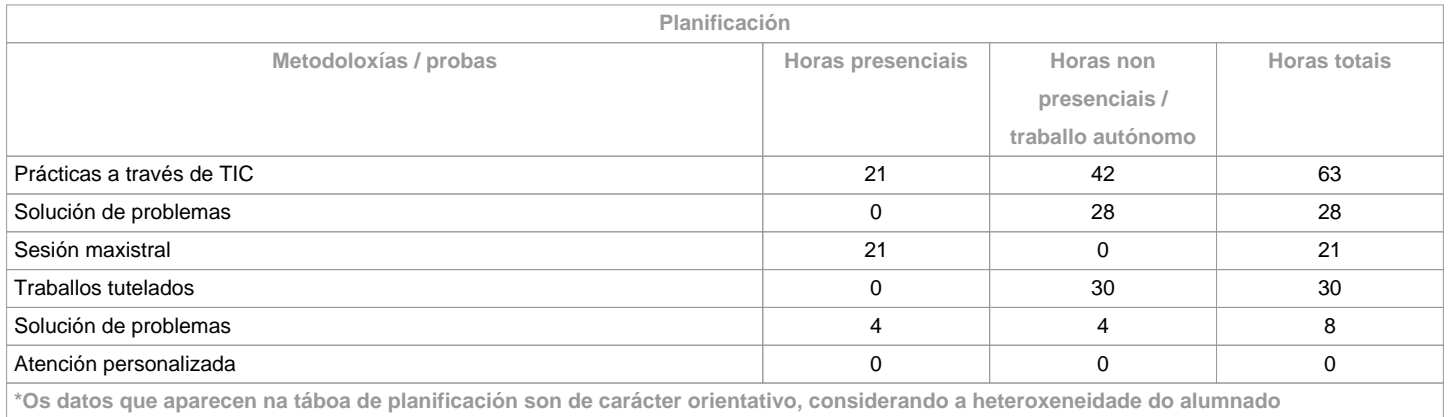

**\*Os datos que aparecen na táboa de planificación son de carácter orientativo, considerando a heteroxeneidade do alumnado**

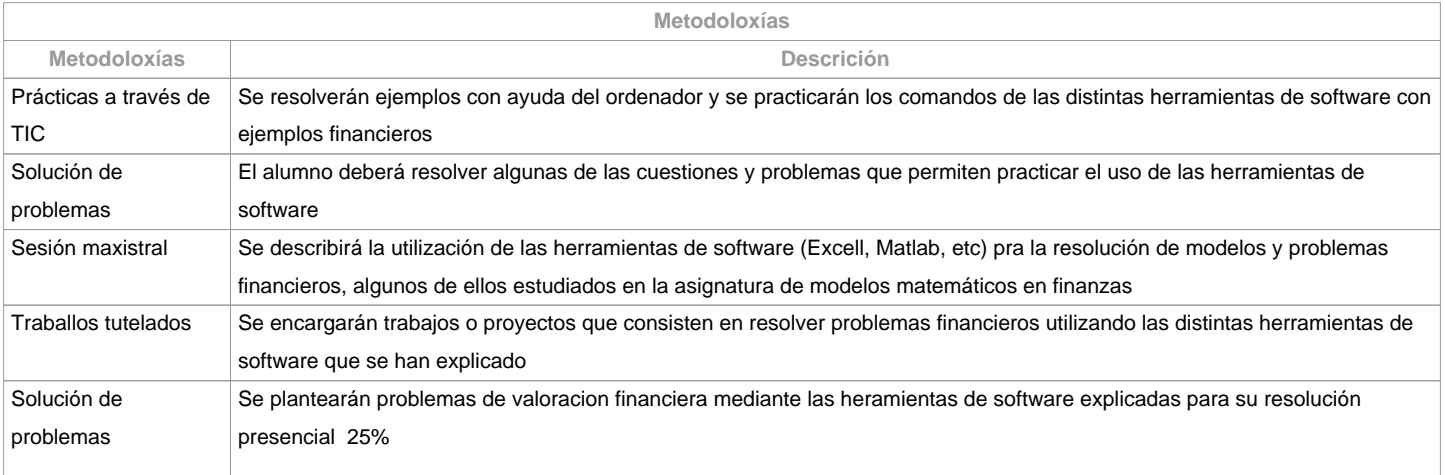

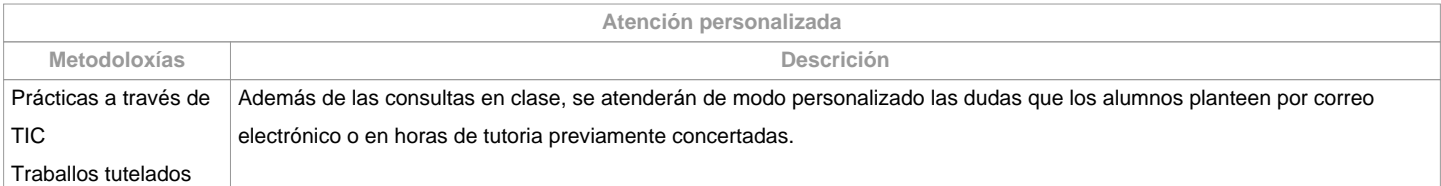

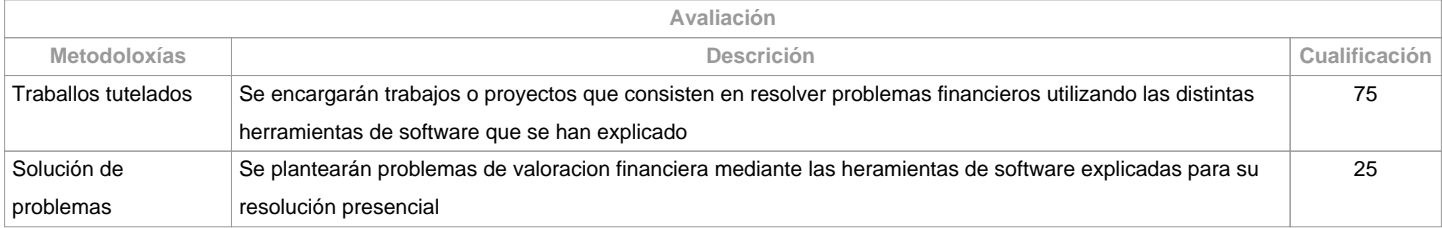

**Observacións avaliación**

**Fontes de información**

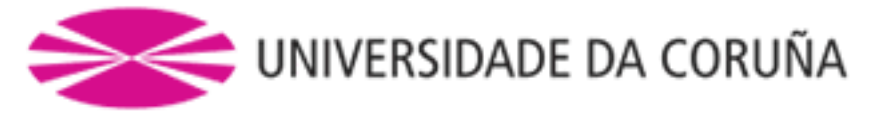

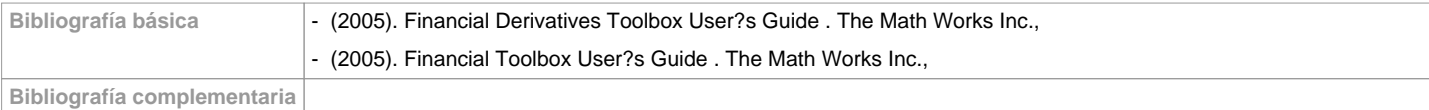

**Recomendacións**

**Materias que se recomenda ter cursado previamente**

Modelos Matemáticos en Finanzas/614455216

Linguaxes e Contornos de Programación I/614455104

**Materias que se recomenda cursar simultaneamente**

**Materias que continúan o temario**

**Observacións**

Dada la naturaleza eminentemente práctica del curso, se recomienda la asistencia a las clases

**(\*)A Guía docente é o documento onde se visualiza a proposta académica da UDC. Este documento é público e non se pode modificar, salvo casos excepcionais baixo a revisión do órgano competente dacordo coa normativa vixente que establece o proceso de elaboración de guías**